## **Office 365**

#### **Kann ich eine eigene Domain für mein Office365 nutzen?**

#### **Inhaltsverzeichnis**

- Erklärung
- Eigene Domain konfigurieren

#### **Erklärung**

Für Office365 können Sie jede beliebige Domain nutzen, unabhängig davon, wo diese registriert ist. Sie benötigen lediglich Zugriff auf die DNS-Zone der Domain, da Sie dort Einstellungen vornehmen müssen.

### **Eigene Domain konfigurieren**

Bitte loggen Sie sich in das Adminpanel von Office365 ein, um Ihre Domain zu konfigurieren:

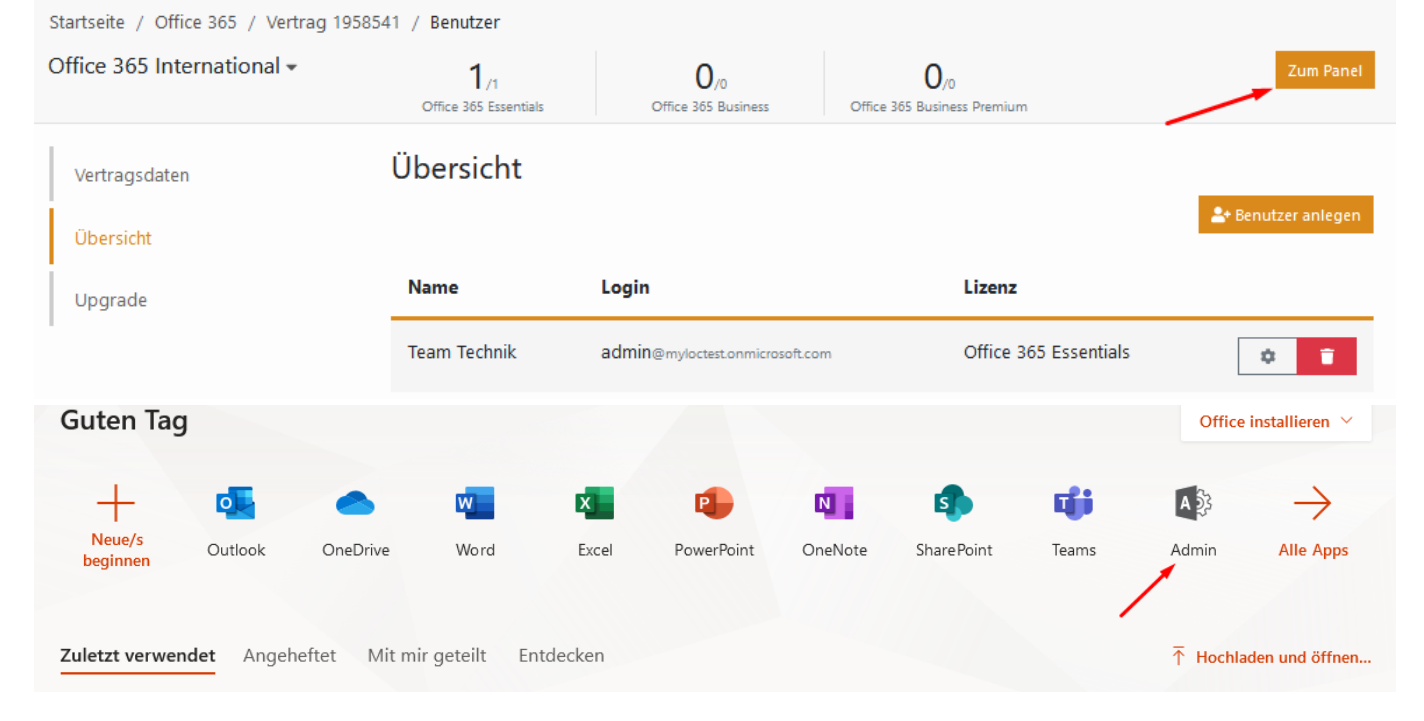

Navigieren Sie dann auf der linken Seite auf "Alle anzeigen" -> "Setup" -> "Domänen":

# **Office 365**

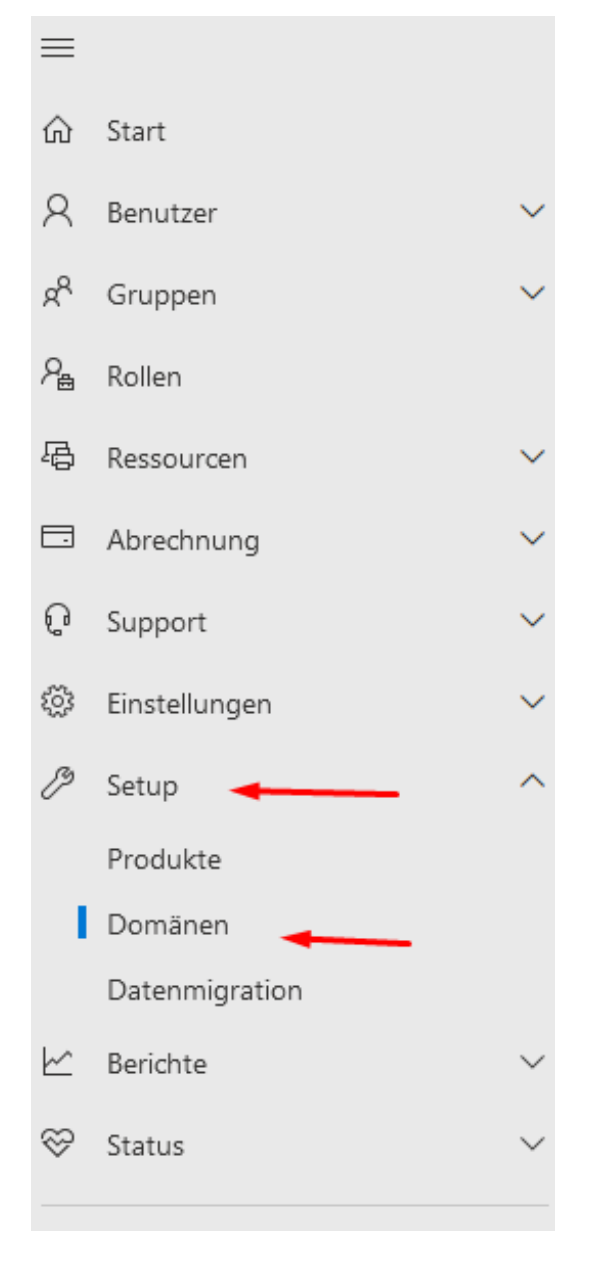

Klicken Sie nun auf "Domäne hinzufügen" und folgen Sie der dort aufgeführten Anleitung.

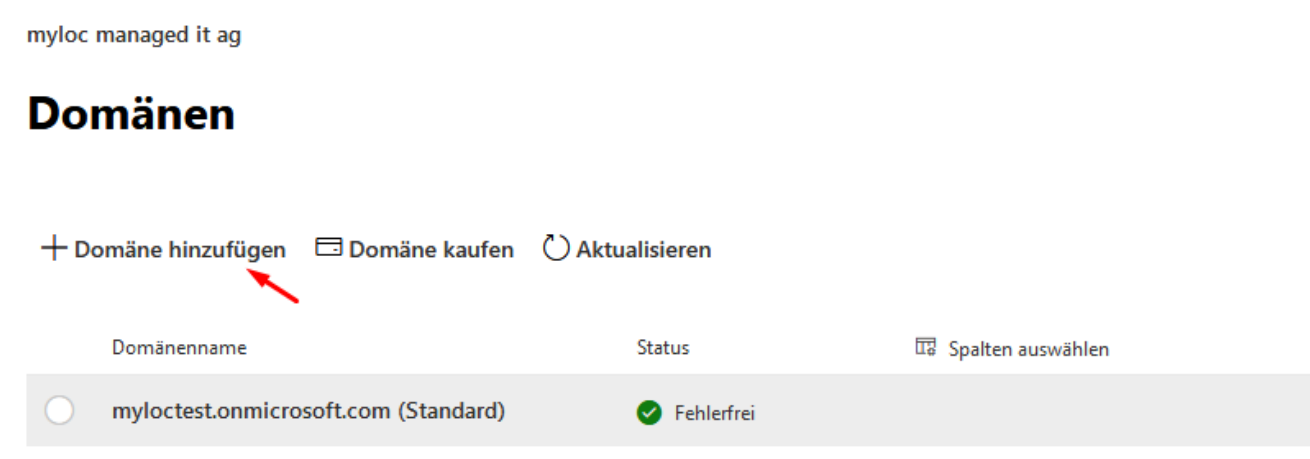

Seite 2 / 3 **© 2024 myLoc managed IT <faq@myloc.de> | 20.05.2024 23:09** [URL: https://faq.myloc.de/index.php?action=faq&cat=11&id=312&artlang=de](https://faq.myloc.de/index.php?action=faq&cat=11&id=312&artlang=de)

### **Office 365**

Eindeutige ID: #1327 Verfasser: Marie Burggraf Letzte Änderung: 2021-07-08 12:16

> Seite 3 / 3 **© 2024 myLoc managed IT <faq@myloc.de> | 20.05.2024 23:09** [URL: https://faq.myloc.de/index.php?action=faq&cat=11&id=312&artlang=de](https://faq.myloc.de/index.php?action=faq&cat=11&id=312&artlang=de)